TP 10 - TEST DU 
$$
\chi^2
$$

## 1 Niveau de test et p-valeur

Le niveau d'un test  $\alpha$  est défini comme le seuil de probabilité fixé a priori tel que le test rejette à tort  $\mathcal{H}_0$  avec une probabilité  $\alpha$ :

 $\mathbb{P}_{\mathcal{H}_0}$  [Rejet de  $\mathcal{H}_0$ ] =  $\alpha$ 

La région de rejet de  $H_0$  est alors définie à partir de cette égalité et d'une statistique de test T dont on connaît la loi sous l'hypothèse  $\mathcal{H}_0$ . Au lieu de donner directement l'acceptation ou le rejet de l'hypothèse nulle, les statisticiens préfèrent souvent renvoyer la statistique du test T en donnant précisément le seuil limite auquel  $\mathcal{H}_0$  aurait été rejetée compte tenu de l'observation. Le seuil est d'autant plus bas qu'on est « loin »de  $\mathcal{H}_0$  à la vue de la réalisation de T.

Question 1 Donner la région de rejet pour  $\mathcal{H}_0 = \{T \sim \mathcal{N}(0, 1)\}\$ au seuil  $\alpha = 0.05$ . Supposons alors mesurée la valeur  $T = 2.72$ , donner le seuil limite de rejet.

Definition 1.1 (P-valeur) Soit  $\mathcal{H}_0$  l'hypothèse nulle, T la statistique de test et  $F_0$  sa fonction de répartition sous  $\mathcal{H}_0$  supposée continue. On appelle p-valeur d'une valeur t prise par T la quantité

$$
p(t) = \min \{ F_0(t); 1 - F_0(t) \}
$$

lorsque le test est bilatère (région d'acceptation du type  $t \in [a, b]$ ). Pour un test unilatère à droite (rejet des valeurs trop grandes, la p-valeur est donnée par

$$
p(t) = 1 - F_0(t)
$$

Dans le cas inverse (rejet des valeurs trop petites), la p-valeur vaut alors

$$
p(t) = F_0(t)
$$

La connaissance de la p-valeur rend inutile le calcul de la région de rejet : si  $p(t)$  est la p-valeur d'une observation t sous  $\mathcal{H}_0$ , on obtient un test de seuil  $\alpha$  par la règle :

$$
Reject \ de \ H_0 \Longleftrightarrow p(T) < \alpha
$$

Ainsi, on rejette  $\mathcal{H}_0$  avec d'autant moins de chance de se tromper que  $p(t)$  est petite.

Remarque 1.2 Il existe d'autres formules pour les p-valeurs selon que le test est en fait bilatère, unilatéral à droite ou à gauche, mais l'esprit de ces p-valeurs est le même.

Question 2 On observe sur un 1000-échantillon la statistique de Kolmogorov Smirnov qui vaut  $D_{KS}(F_0; F) = 0.047$ . Donner la valeur de la statistique de KS et la p-valeur correspondante. Accepte-t-on l'hypothèse nulle ?

## 2 Test du  $\chi^2$  d'ajustement

Soit  $X_1, \ldots, X_n$  un n-échantillon de loi  $\mu$  inconnue. On souhaite tester  $\mathcal{H}_0 = \mu' = \nu^*$  contre  $\mathcal{H}_1 = \mu \neq \nu$  où  $\nu$  est connue. On considère une partition en k classes  $(I_1, \ldots I_k)$  du support de  $\nu$  et  $\nu_i = \int_{I_i} \nu$ . On note l'effectif  $n_i$  associé à la partition  $I_i$  pour la loi  $\nu : n_i = \nu_i n$ , la la statistique de test du  $\chi^2$  est alors donnée par

$$
D_n = \sum_{i=1}^k \frac{(d_i - n_i)^2}{d_i}
$$

**Question 3** Donner sous  $\mathcal{H}_0$  le comportement asymptotique de  $D_n$ .

Question 4 L'exemple classique du test est l'expérience de Mendel. Chez les pois, le caractère couleur est codé par un gène présentant deux formes allèles C et c, correspondant aux couleurs jaune et vert. Le jaune est dominant, le vert récessif. La forme, rond ou ridé, est portée par un autre gène à deux allèles R (dominant) et r (récessif). Si on croise deux individus dont le génotype est CcRr, on peut obtenir 16 génotypes équiprobables. Les descendants seront jaunes et ronds dans 9 cas sur 16, jaunes et ridés dans 3 cas sur 16, verts et ronds dans 3 cas sur 16, verts et ridés dans 1 cas sur 16. Dans ses expériences, Mendel a obtenu les résultats suivants.

|                | Jaune | Jaune | Vert | Vert |
|----------------|-------|-------|------|------|
|                | Rond  | Ridé  | Rond | Ridé |
| Effectif       | 315   | 101   | 108  | 32   |
| $\hat{P}(c_h)$ |       |       |      |      |
| $P(c_h)$       |       |       |      |      |

Donner la valeur de la statistique du test du  $\chi^2$ . Donner la région de rejet au seuil  $\alpha = 0.05$ . Calculer la p-valeur de notre statistique. Conclusion ?

Question 5 L'exemple suivant concerne 10000 familles de 4 enfants pour lesquelles on connaît le nombre de garçons, entre 0 et 4. Le modèle le plus simple qu'on puisse proposer est que les naissances sont indépendantes, les deux sexes étant équiprobables.

– Identifier l'hypothèse nulle.

– Les fréquences observées et théoriques sont les suivantes :

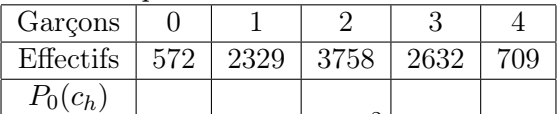

Donner la valeur prise par la statistique du test du  $\chi^2$ . Quelle est la région de rejet au seuil  $\alpha = 0.05$ ? Donner la *p*-valeur de la statistique de test.

Question 6 Le test du chi-deux est souvent utilisé pour tester l'ajustement à une famille particulière dépendant d'un paramètre. Dans ce cas, on est amené à estimer le paramètre à partir des données. Le résultat de la question 3 n'est alors plus tout à fait valable. Si on a estimé h paramètres par la méthode du maximum de vraisemblance, à partir des fréquences des différentes classes, on doit remplacer la loi  $\chi^2(r-1)$  par la loi  $\chi^2(r-1-h)$ .

Reprendre alors l'exemple de la question 5 en décrivant précisément combien de paramètres h sont à estimer en réalité. Renouveller les calculs précédents sur les statistiques de test et p-valeur. Conclusion ?

Question 7 On va tracer dans cette question la courbe des p-valeurs en fonction de la distance d'une loi donnée à une loi variable. Plus précisément :

– Générer aléatoirement une distribution de probabilités sur 4 modalités.

– Simuler pour chacune des lois des échantillons de taille 50.

– Tracer alors le graphe des p-valeur en fonction de la distance  $d(p; \mathcal{U})$ .

Question 8 Tester la normalité du générateur randn de Matlab. On regroupera les réalisations des variables aléatoires simulées en 20 classes régulièrement espacées entre -2 et 2.

Question 9 Sur le 10ème jeu de données de la Stixbox obtenu via getdata(10), tester la normalité de la colonne correspondant au coût de la vie.

## 3 Test du  $\chi^2$  d'indépendance

uniforme ainsi que la p-valeur. La p-valeur ainsi que la p-valeur. La p-valeur. La p-valeur. La p-valeur. La p

L'observation est constituée d'un n-échantillon d'un couple  $(X, Y)$  à valeurs dans  $E \times F$ . On veut test  $\mathcal{H}_0 = " \mu_{(X,Y)} = \mu_X \otimes \mu_Y"$  contre  $\mathcal{H}_1 = " \mu_{(X,Y)} \neq \mu_X \otimes \mu_Y"$ . Pour cela, on choisit des partitions de E et F et on désigne par  $N_{ij}$  le nombre de points  $(X_i, Y_j)$  dans  $E_i \times F_j$ .

**Question 10** Si l'on désigne par  $p_i$  et  $q_j$  les marginales associées à ces 2 partitions de E et F, adapter le test du  $\chi^2$  à notre situation.

Question 11 Quel est le nombre de degré de libertés de la statistique précédemment donnée ? Quel est alors le comportement asymptotique sous  $\mathcal{H}_0$  ?

Question 12 Tester l'indépendance pour 2 échantillons de loi uniforme sur [0; 1] obtenus par le générateur rand de Matlab.

Question 13 Voici un exemple de deux caractères binaires, concernant des malades, pour lesquels on a observé s'il ont ou non une tendance suicidaire (caractère  $X$ ). Leurs maladies ont été classées en "psychoses" et "névroses" (caractère Y). On souhaite savoir s'il y a une dépendance entre les tendances suicidaires et le classement des malades. La table de contingence observée est :

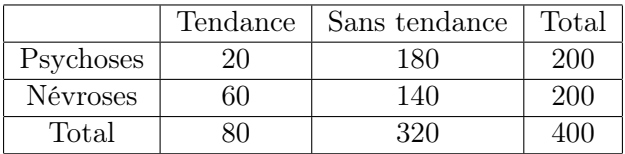

Y a-t-il indépendance de ces deux variables ?

Question 14 Sur le onzième jeu de données de la Stixbox, tester l'indépendance entre le pourcentage de gens faisant des études (colonne 6) et le produit national brut (colonne 7).<sup>1</sup>